# **ReviewforFinal Exam**

**Quantitative Analysis for Management, Tenth Edition, by Render, Stair, and Hanna**

#### **General Information**

- **The final exam is cumulative. It includes everything covered in the lectures and homework assignments from Chapters 1, 3, 4, 5, 6 and 7.**
- **The lecture notes and homework assignments can be found at:**

**http://www.sci.brooklyn.cuny.edu/~dzhu/busn3430/**

**The book used for this course is:**

*Quantitative Analysis for ManagementTenth Edition*

*Render, Stair, Hanna*

## **General Information**

 **The format of the final exam will be multiple choice, true/false, and problems (similar to the quizzes and the homeworks, no need for computers)** 

#### **Grading and Evaluation Criteria**

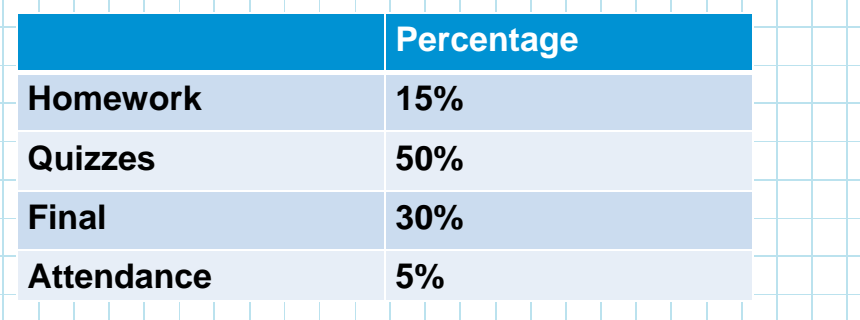

#### **General Information**

**F** You are allowed to bring ONE page of **notes (one sided, letter-sized 8.5" x 11") to the exam. It can be any size font as long as you can read it.** 

**NO electronic devices are allowed during the exam (except calculators). Phones must be turned off.** 

# **Date and Time: General Information**

 **Monday, May 21, 2012 (8:00am – 10:00am)**

 **Place: Room 234NE**

**\$ Sales**

#### **General Information**

- **This review does not include everything that will be covered on the final exam**
- **If is focused on the QA models and their applications**
- **You should understand each model and know what kind of problem each model is used for**
- **You should be able to use the models to solve problems similar to those in this review**

### **1. What is Quantitative Analysis?**

**Quantitative analysis (QA) is a scientific approach to managerial decision making – no whim, emotions and guesswork. The heart of QA is the processing and manipulating of raw data into meaningful information**

**Quantitative analysis models are realistic, solvable, and understandable mathematical representations of a situation**

 $Y = b_0 + b_1X$ 

# **1. Models Categorized by Risk**

- **Mathematical models that do not involve risk are called deterministic models**
	- **We know all the values used in the model with complete certainty**
	- **E.g. – profit and break-even models**
- **Mathematical models that involve risk, chance, or uncertainty are called probabilistic models**
	- **Values used in the model are estimates based on probabilities**
	- **E.g. – market for a new product: good (60%), not good (40%)**

**7**

#### **1. Breakeven Analysis**

#### **The break-even point even (BEP) is the number of units sold that will result in \$0 profit**

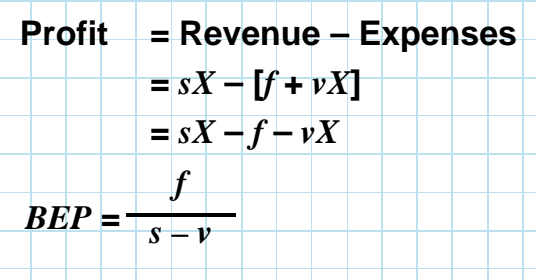

**where**

 *s* **= selling price per unit** *<sup>v</sup>* $f$  = fixed cost  $X$ 

 **= variable cost per unit**  $X =$  number of units sold

#### **3. Decision Analysis**

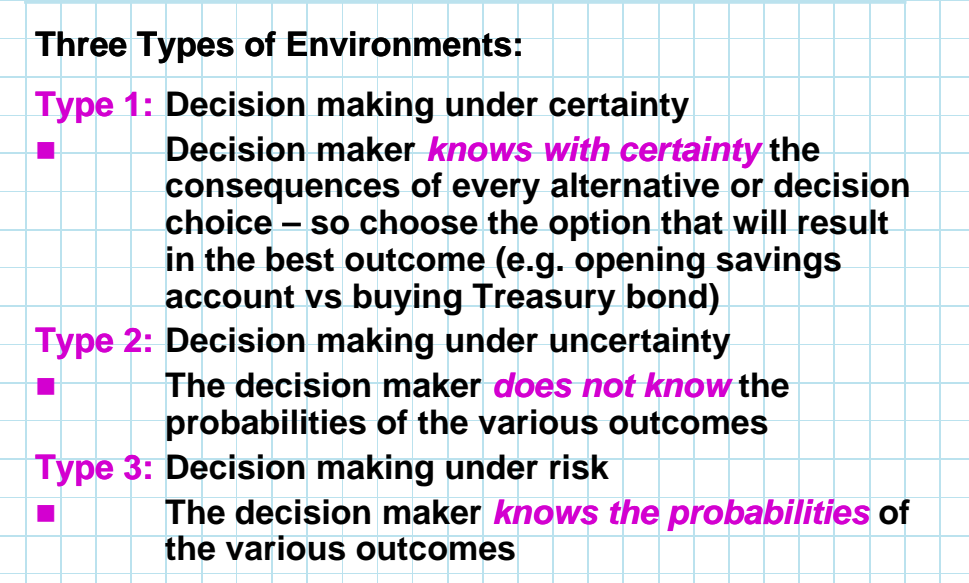

#### **3. Decision Making Under Uncertainty**

**Most managers are not fortunate enough to make decisions under certainty. There are several criteria for making decisions under uncertainty:**

- **1.Maximax (optimistic)**
- **2.Maximin (pessimistic)**
- **3.Criterion of realism (Hurwicz)**
- **4.Equally likely (Laplace)**
- **5.Minimax regret**

#### **3. Maximin**

- **Locate the minimum payoff for each alternative**
- **Select the alternative with the maximum number**

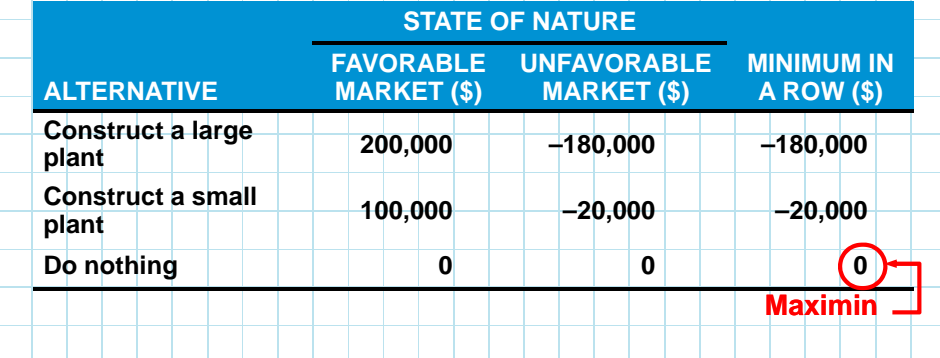

**12**

#### **3. Equally Likely (Laplace)**

- **Find the average payoff for each alternative alternative**
- **Select the alternative with the highest average**

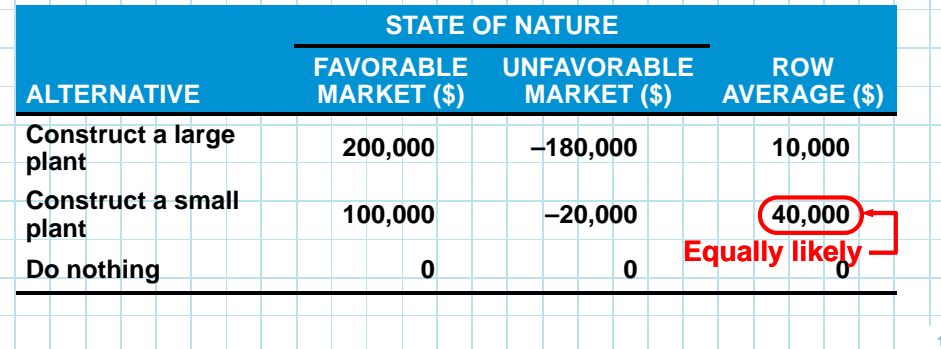

#### **3. Decision Making Under Risk**

- **Decision making when there are several possible states of nature and we know the probabilities associated with each possible state**
- **Most popular method is to choose the alternative with the highest expected monetary value (***EMV***)**
- **EMV is the weighted sum of all possible payoffs for an alternative and is the long run average value for that decision**

**EMV (alternative** *i***) = (payoff of first state of nature) x (probability of first state of nature) + (payoff of second state of nature) x (probability of second state of nature)+ … + (payoff of last state of nature)x (probability of last state of nature)**

#### **3. Expected Value of Perfect Information (EVPI)**

**Marketing research company can find out what the exact outcome will be – perfect information – decision under risk** → **decision under certainty – with fee** 

**EVPI** places an upper bound on what you should **pay for additional information**

**EVPI <sup>=</sup>EVwPI – Maximum EMV**

- **EVwPI is the long run average return if we have perfect information before a decision is made**
	- **EVwPI = (best payoff for first state of nature)**
		- **x (probability of first state of nature)**
			- **+ (best payoff for second state of nature)**
		- **x (probability of second state of nature)**
		- **+ … + (best payoff for last state of nature)x (probability of last state of nature)**

#### **3. Computing EMV, EVwPI & EVPI**

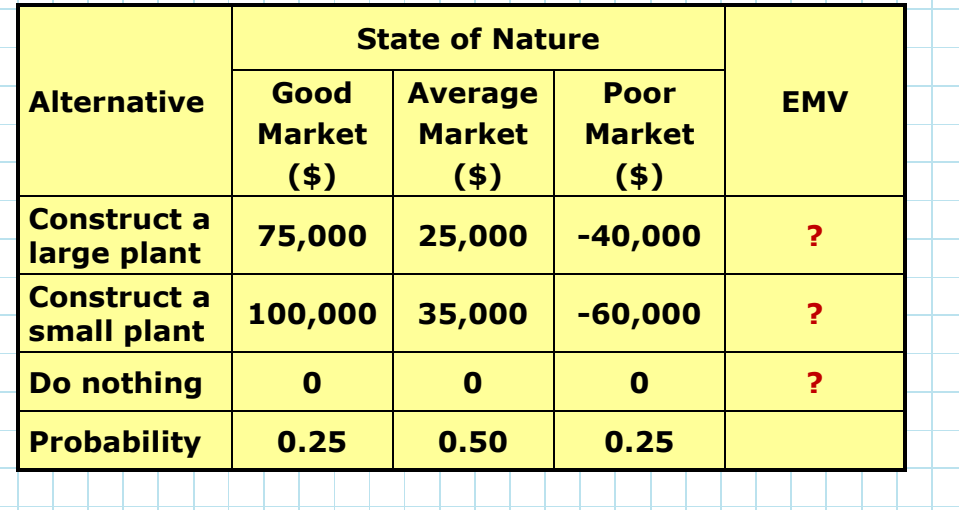

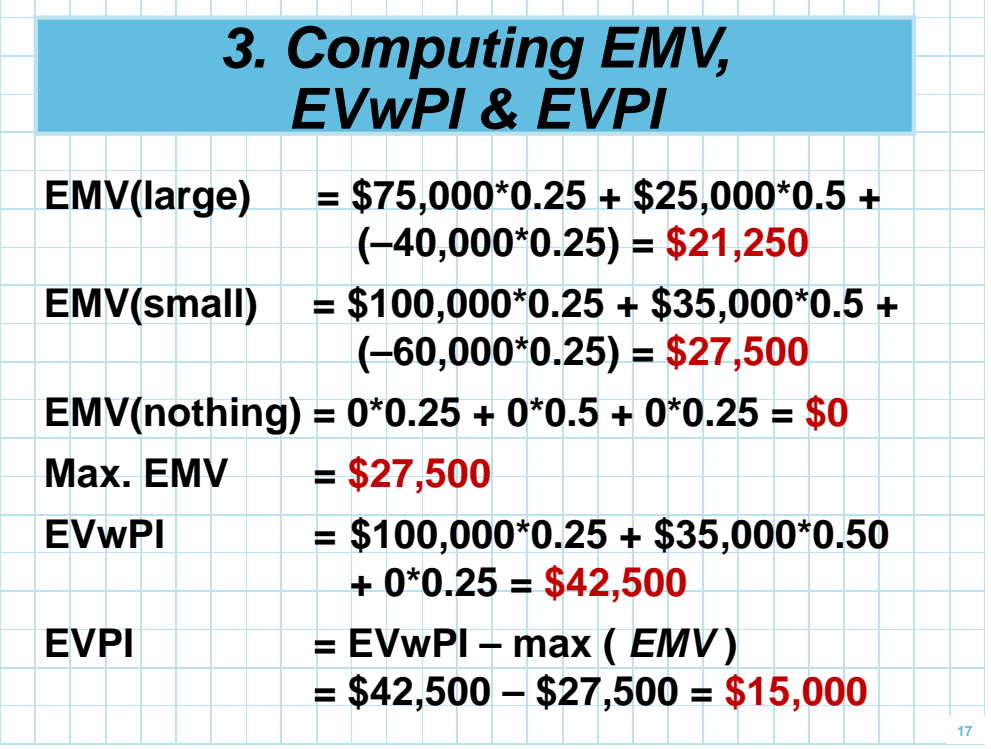

## **4. Regression Analysis**

- **There are generally two purposes for regression analysis**
	- **1. To understand the relationship between variables**
	- **E.g. the relationship between the sales volume and the advertising spending amount, and the relationship between the price of a house and the square footage 2. To predict the value of one variable based on the value of another variable**

#### **4. Regression Analysis**

**Three types of regression models have been studied**

- **Simple linear regression models have only two variables**
- **Multiple regression models have more than two variables**
- **Nonlinear regression models are used when the relationships between the variables are not linear**

# **4. Simple Linear Regression**

**True values for the slope and intercept are**<br>**The line was a they are activated using not known so they are estimated using sample data (computer program can be used)**

$$
\hat{Y} = b_0 + b_1 X
$$

#### **where**

F.

- *Y* **= dependent variable (response)** *^*
- *X* **= independent variable (predictor or explanatory)**
- $b_0$  = intercept (value of  $Y$  when  $X = 0$ )
- *b***1 = slope of the regression line**

#### **4. Triple A Construction Example**

 **Triple A's revenues and the total wage earnings for the past six years are listed below. Develop a linear regression model for Triple A Construction**

Г

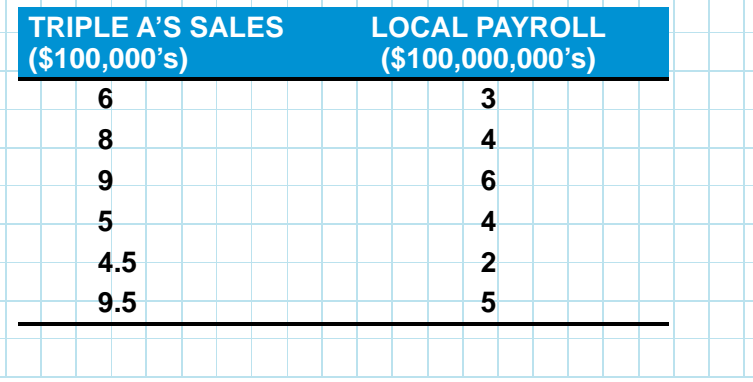

**21**

#### **4. Using Computer Software for Regression**

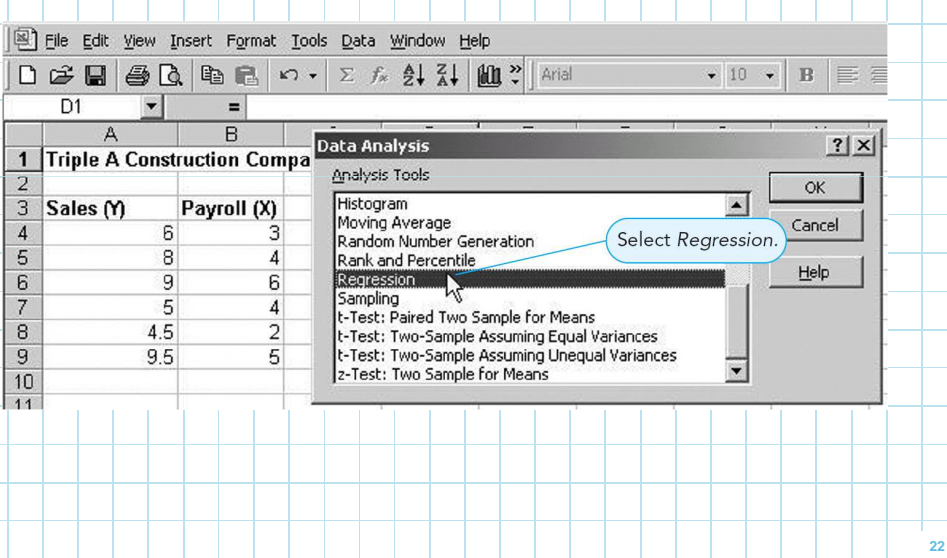

#### **4. Using Computer Software for Regression**

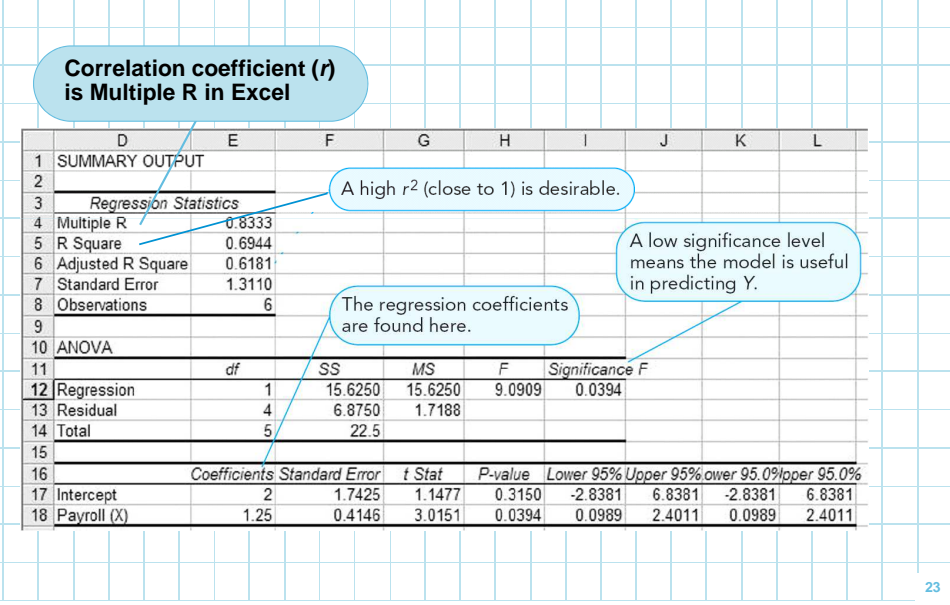

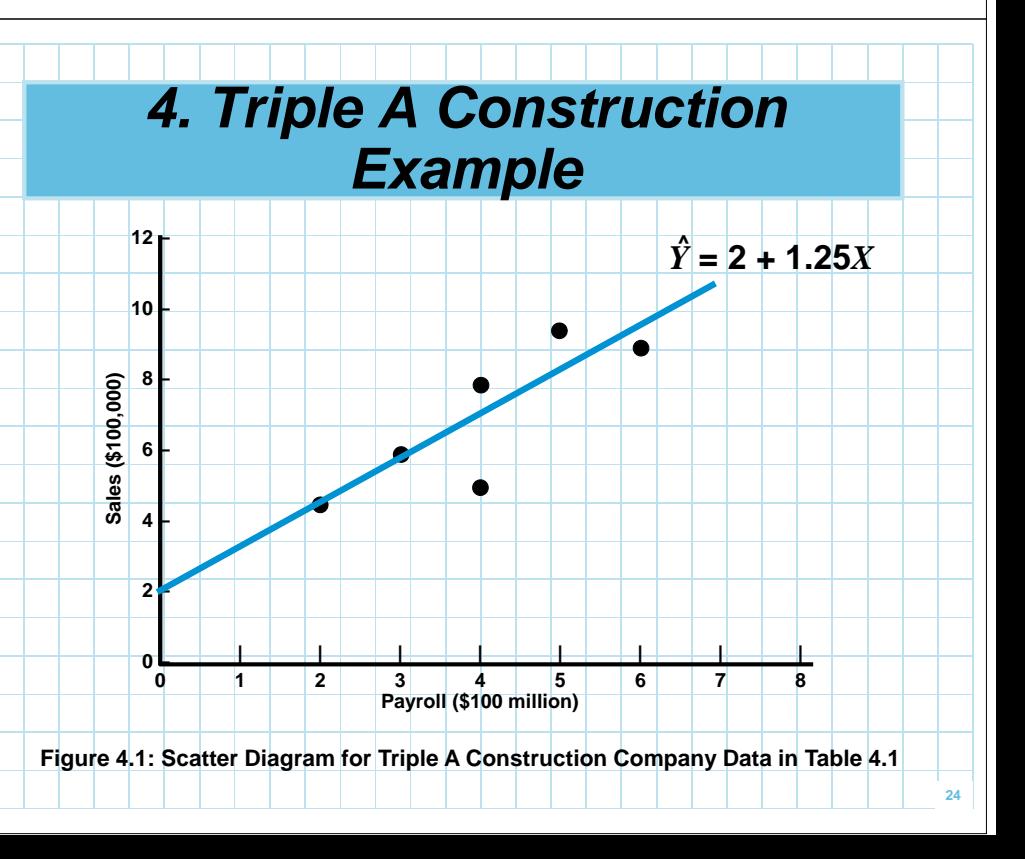

#### **4. Multiple Regression Analysis**

 **Multiple regression models are extensions to the simple linear model and allow the creation of models with several independent variables**

$$
\hat{Y} = b_0 + b_1 X_1 + b_2 X_2 + \dots + b_k X_k
$$

**where**

 $\hat{Y}$  = <code>predicted</code> value of  $Y$ *b***0 <sup>=</sup> sample intercept** *b***i <sup>=</sup> sample coefficient of the** *ith* **variable**

#### **4. Jenny Wilson Realty Example**

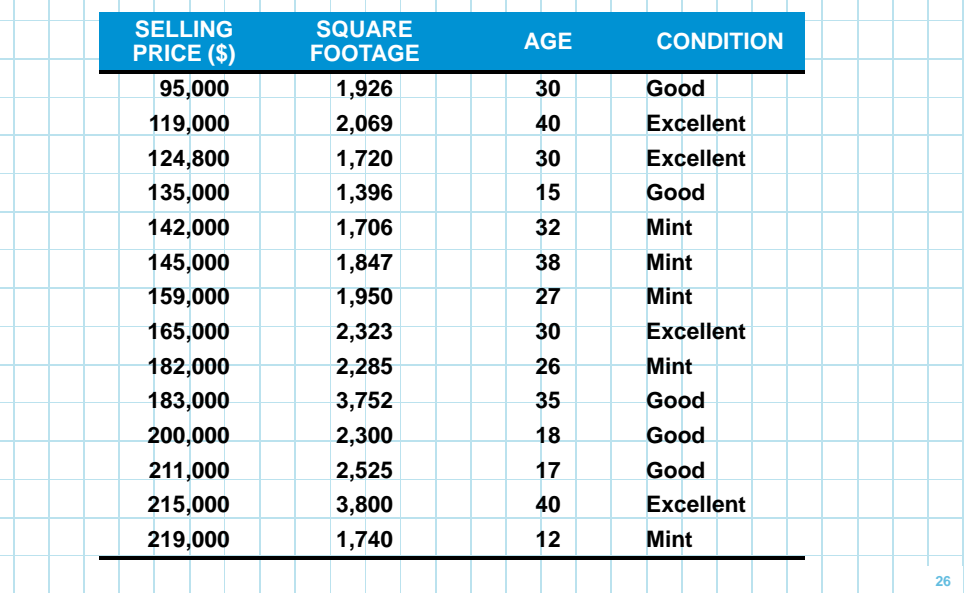

#### **4. Jenny Wilson Realty Example**

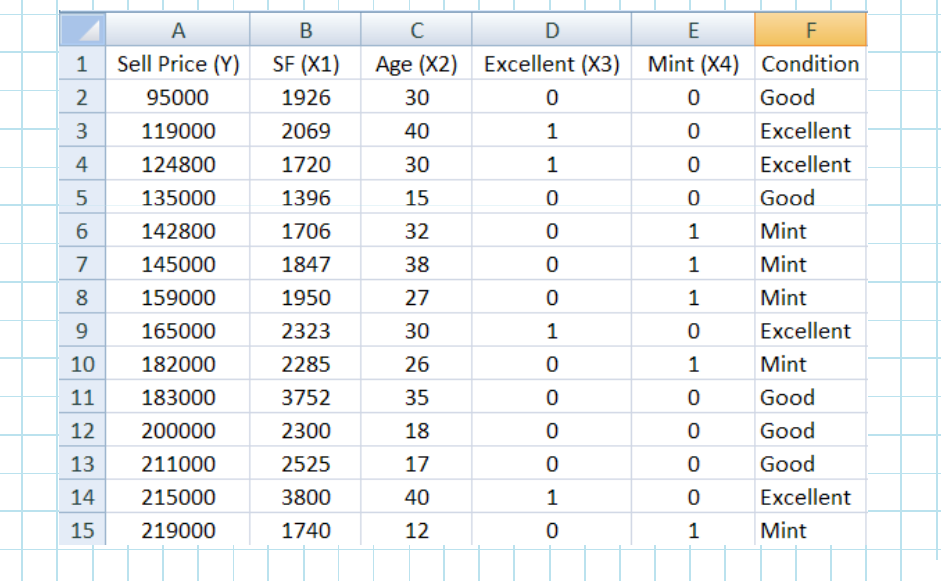

#### **4. Nonlinear Regression**

- **In some situations relationships between variables are not linear**
- **Transformations may be used to turn a nonlinear model into a linear model to use linear regression analysis programs – e.g. Excel**

**\*\*\*\*\* \***

**\***

**\***

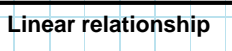

**\*\*\***

**\*\***

**\*\* \*\***

**25**

**27**

**Nonlinear relationship**

**\*\*\***

#### **5. Forecasting Models**

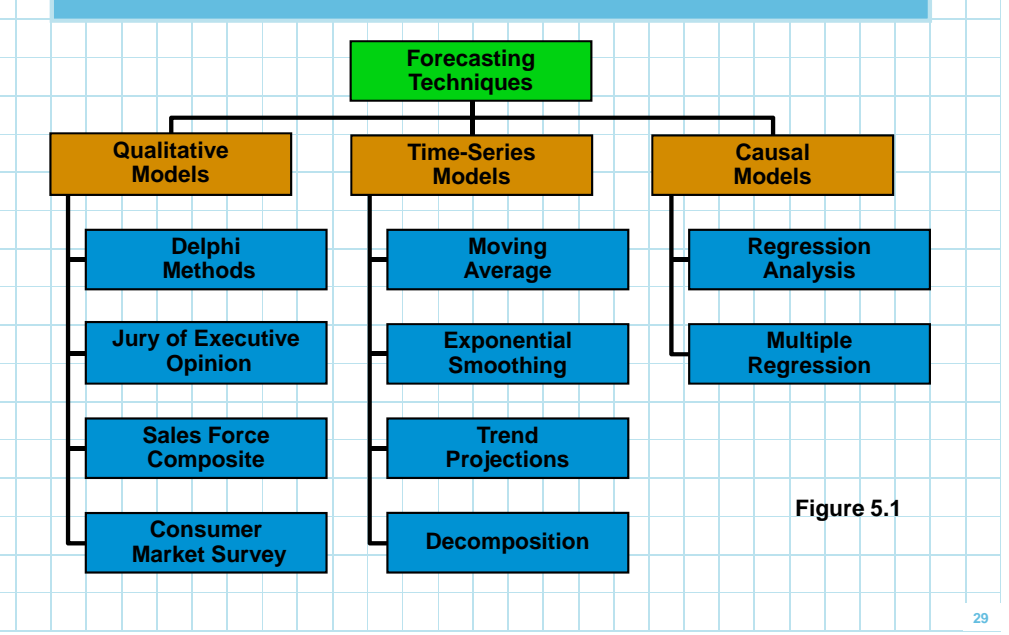

## **5. Forecasting Models**

 **Time-series models series attempt to predict the future by using historical (past) data Causal models use variables or factors that might influence the quantity being forecasted (may also include past data) Qualitative models incorporate judgmental or subjective factors into the model – time-series and causal models relying on quantitative data**

## **5. Moving Averages**

**Sum of demands inprevious** *<sup>n</sup>* **periods MovingMoving average forecast** =

*n*

- **Used when demand is stable**
- **Mathematically**

*n* $F_{t+1} = \frac{Y_t + Y_{t-1} + ... + Y_{t-n+1}}{n}$ 

**where**

 $F_{t+1}$ = forecast for time period  $t+1$ **= actual value in time period** *tYt*

*n* **= number of periods to average**

# **5. Weighted Moving Averages**

 **Weighted moving averages use weights to put more emphasis on recent periods – more responsive to recent changes**

**Often used when a trend or other pattern is emerging**

 $\sum$ (Weights)  $F_{t+1} = \frac{\sum (\text{Weight in period } i)(\text{Actual value in period})}{\sum (\text{Maximation})}$ 

**Mathematically** 

**where**

$$
F_{t+1} = \frac{w_1 Y_t + w_2 Y_{t-1} + \dots + w_n Y_{t-n+1}}{w_1 + w_2 + \dots + w_n}
$$

*<sup>w</sup>i* **= weight for the** *ith* **observation**

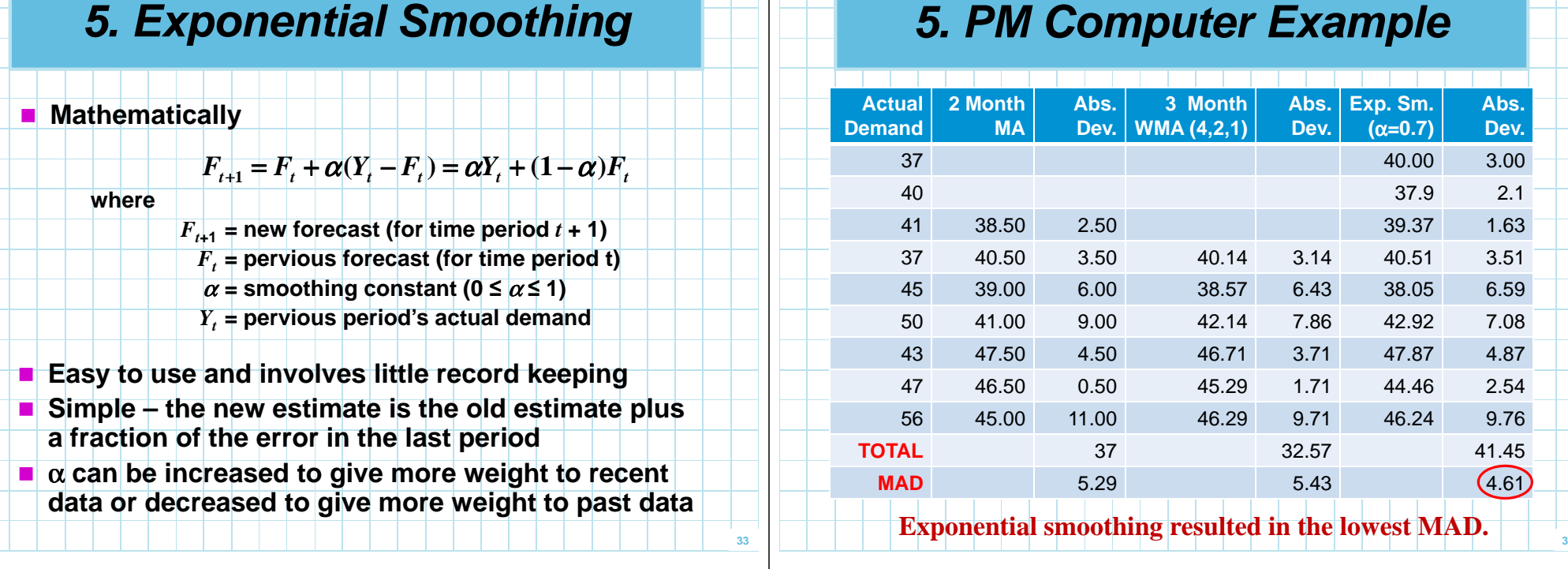

#### **5. Exponential Smoothing with Trend Adjustment**

- **It can cope with the trend component**
- **The basic approach is to develop a simple exponential smoothing forecast (unadjusted) then adjust for positive or negative lag in the trend**

 $T_{t+1} = (1 - \beta)T_t + \beta(F_{t+1} - F_t)$ 

#### **where**

*Tt***+1 <sup>=</sup> smoothed trend for period** *t***+1**

- *Tt* **<sup>=</sup> smoothed trend for preceding period**
- β **<sup>=</sup> trend smooth constant that we select**
- *Ft***+1 <sup>=</sup> simple exponential smoothed forecast for period** *t***+1**
- *Ft* **<sup>=</sup> simple exponential smoothed forecast for pervious period**

#### **5. Trend Projection**

 **Another method for forecasting time series with trend**

 $Y = b_0 + b_1 X$ 

**The mathematical form is**

#### **where**

**= predicted value***Y***ˆ**

*Y***ˆ**

- *b***0 = intercept**
- *b***1 = slope of the line**
- *X* **= time period (i.e.,** *<sup>X</sup>* **= 1, 2, 3, …,** *n***)**
- п **The regression line that minimizes the sum of squared errors (SSE) of the time series is used (can be computed using software)**

#### **5. The Decomposition Method of Forecasting**

- **Decomposition is the process of isolating linear trend and seasonal factors to develop more accurate forecasts**
- **There are five steps to decomposition** 
	- **1. Compute seasonal indices using CMA<sup>s</sup>**
	- **2. Deseasonalize the data by dividing each number by its seasonal index**
	- **3. Find the equation of a trend line using the deseasonalized data**
	- **4. Forecast for future periods using the trend line**
	- **5. Multiply the trend line forecast by the appropriate seasonal index**

#### **5. San Diego Hospital Example**

 **A San Diego hospital used 66 months of adult inpatient hospital days to develop the following seasonal indices**

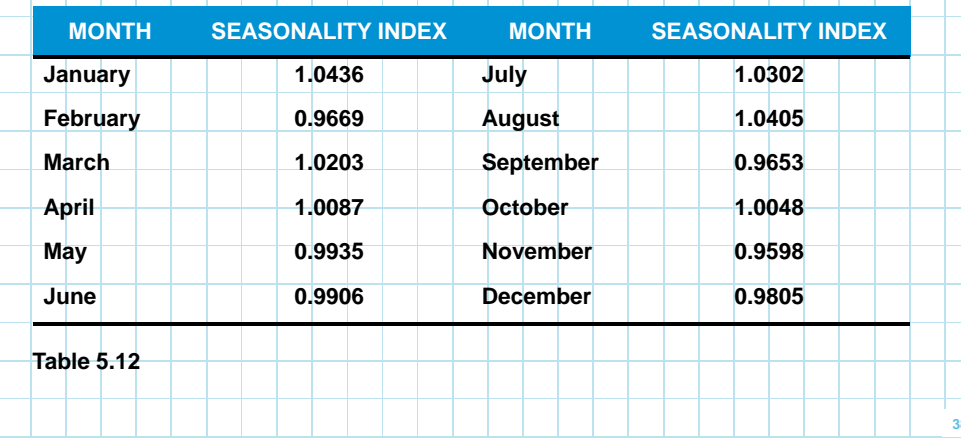

#### **5. San Diego Hospital Example**

 **Using this data they developed the following equation for the trend**

*Y***ˆ= 8,091 + 21.5***X*

**where**

*Y***ˆ = forecast of patient days***X* **= time period in months**

**Based on this model, the forecast for patient days for the next period (67, January) is**

**Patient days = 8,091 + (21.5)(67) = 9,532 (trend only)**

**Patient days = (9,532)(1.0436)** 

**= 9,948 (trend and seasonal)**

#### **5. Multiple Regression**

- **Multiple regression can be used to forecast both trend and seasonal components in a time series** 
	- **One independent variable is time**
	- **Dummy independent variables are used to represent the** <br> **Dependent of a constant of the property of the line of the state of the state of the state of the state of the state of the state of the state of the state of the seasons – for 4 seasons 3 dummy variables are used**
- **The model is an additive decomposition model**

 $\hat{Y} = a + b_1 X_1 + b_2 X_2 + b_3 X_3 + b_4 X_4$  $Y = a + b_1 X_1 + b_2 X_2 + b_3 X_3 + b_4$ 

**where** 

**37**

- *X***1 = time period** *X***2 = 1 if quarter 2, 0 otherwise**
- *X***3 = 1 if quarter 3, 0 otherwise**
- *X***4 = 1 if quarter 4, 0 otherwise**

If  $X_2 = X_3 = X_4 = 0$ , then the quarter would be quarter 1 **Which** *X***i is used for which season is chosen arbitrarily**

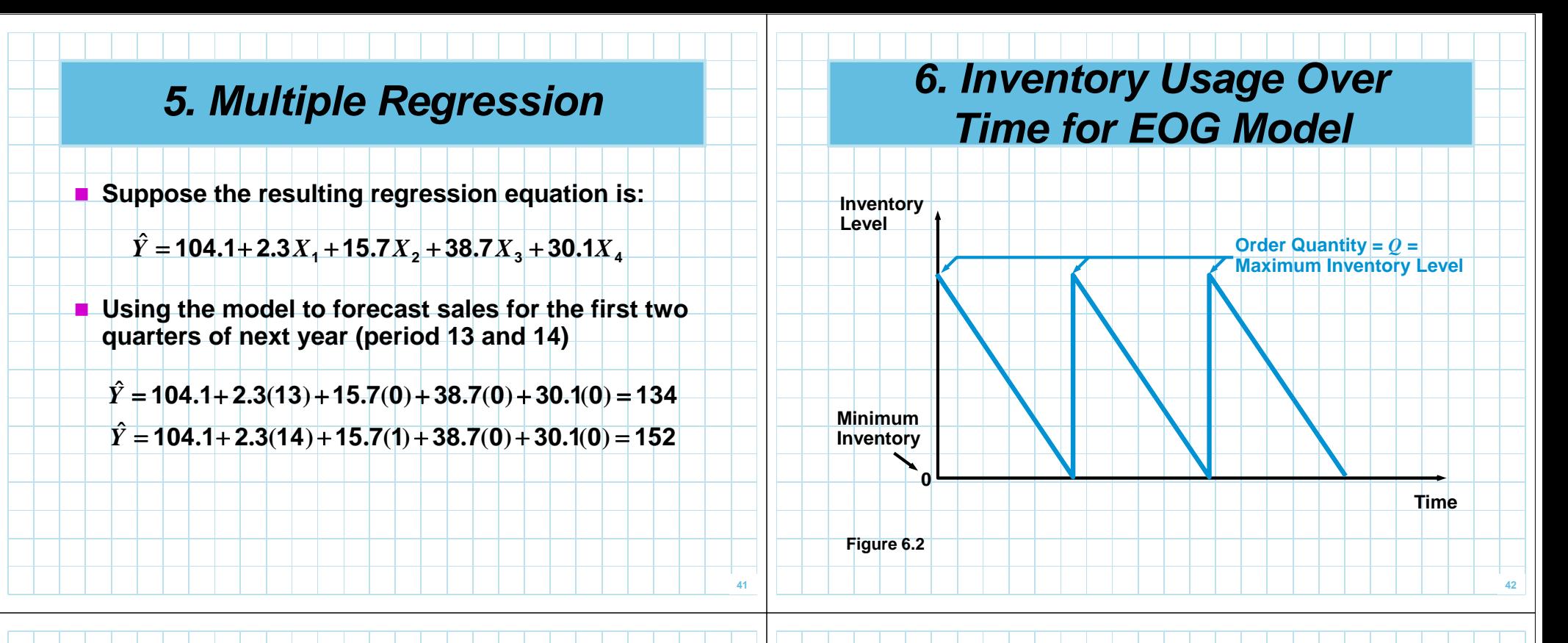

#### **6. Economic Order Quantity (***EOQ***) Model**

 **When the EOQ assumptions are met, total cost is minimized when** 

**Annual ordering cost = Annual holding cost**

 $\bm{C}_o$  **Solving for**  $\bm{Q}$ **Annual ordering**  $\textbf{cost}=\frac{D}{Q}$  $\frac{D}{Q}C_o = \frac{Q}{2}C_h$  $2DC_{o} = Q^{2}C_{h}$  $\frac{2DC_o}{C_h} = Q^2$  $\frac{2DC_o}{C_h} = Q = EOQ = Q^*$ *Co Q***Annual holding**  $\textbf{cost} = \frac{Q}{2} C_h$ 

#### **6. Reorder Point:Determining When To Order**

- **<u>E**</u> Once the order quantity is determined, the **next decision is when to order next decision is when to orderThe time between placing an order and its**<br>**The time is called the** *load time (I)***</u> receipt is called the lead time (***L***) Nhen to order is generally expressed as a**<br>*regraes point (POP)* the inventory lovel as **reorder point (***ROP***) – the inventory level at which an order should be placed**
	- **If an order is placed when the inventory level**<br>**If an order the BOB** the new inventory arrives at **reaches the ROP, the new inventory arrives at the same instant the inventory is reaching 0**

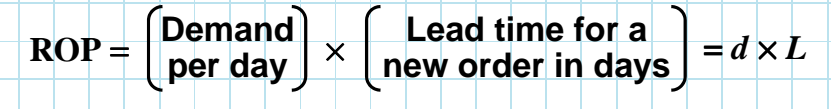

#### **6. EOQ Without The Instantaneous Receipt Assumption**

 **The production run model eliminates the instantaneous receipt assumption**

**The maximum inventory will be less than the production (or order) quantity Q (why ?)**

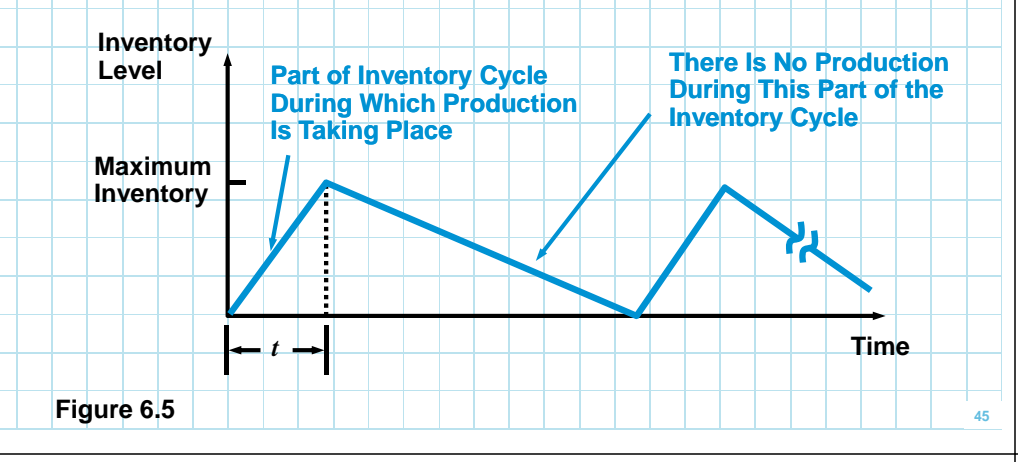

#### **6. Production Run Model**

■ Summary of equations

 $\frac{C}{p}$  $C$ <sub>*h*</sub> *Q*  $A$ nnual holding  $\textbf{cost} = \frac{\mathcal{Q}}{\mathcal{Z}}\bigg(\mathbf{1} - \frac{d}{p}\bigg)$ 

*C*Annual setup  $\mathbf{cost} = \frac{\bm{D}}{\bm{\mathcal{Q}}} \bm{C}_s$ 

 $=\sqrt{C_h\left(1-\frac{d}{p}\right)}$  $\mathsf{Optimal}\ \mathsf{production}\ \mathsf{quantity}\ \mathcal{Q}^* = \begin{bmatrix} 1 \end{bmatrix}$ 

 **If the situation does not involve production but receipt of inventory over a period of time, use the same model but replace Cs with C<sup>o</sup>**

*p*

*d*

*DCs***2**

*C*

*h***1**

#### **6. Quantity Discount Models**

 **If quantity discounts are available, the basic EOQ model needs to be adjusted by adding the purchase or material cost because it becomes a relevant cost**

**Total cost** = **Material cost + Ordering cost + Holding cost**

 $_o$  +  $\frac{Z}{2}C_h$  $c_{\scriptscriptstyle a}$  +  $\frac{\rho}{\epsilon}$ *Q* $DC + \frac{D}{A}$ **2Total cost** =  $DC + \frac{P}{Q}C_o$  +

**where**

П

- *D* <sup>=</sup> **annual demand in units**
- *Co* <sup>=</sup> **ordering cost of each order**
- *C* <sup>=</sup> **cost per unit**
- *Ch* <sup>=</sup> **holding or carrying cost per unit per year**

#### **6. Steps in Discount Model**

- **The first step is to compute EOQ values for each discount**
- **The second step is adjust quantities below the allowable discount range**
- **The third step is to compute the total cost for each quantity**

$$
\text{Total cost} = DC + \frac{D}{Q}C_o + \frac{Q}{2}C_h
$$

**The fourth step is to choose the alternative with the lowest total cost**

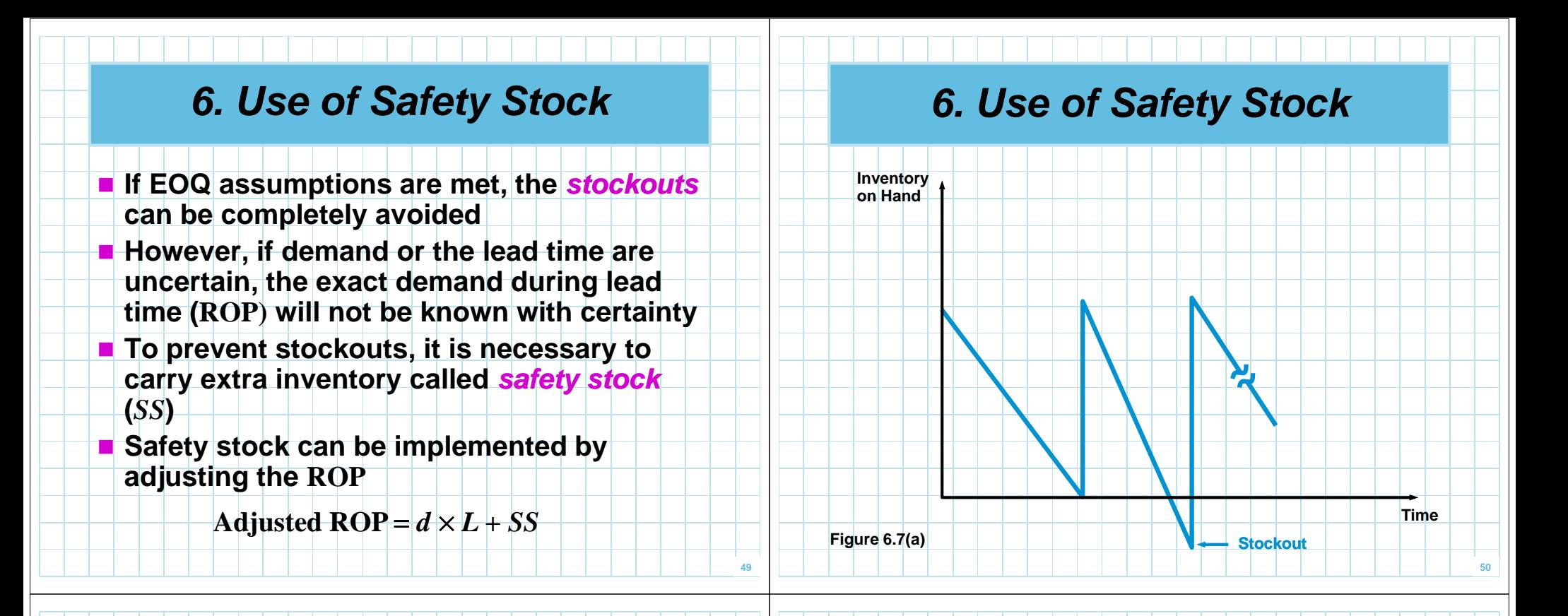

#### **6. Use of Safety Stock**

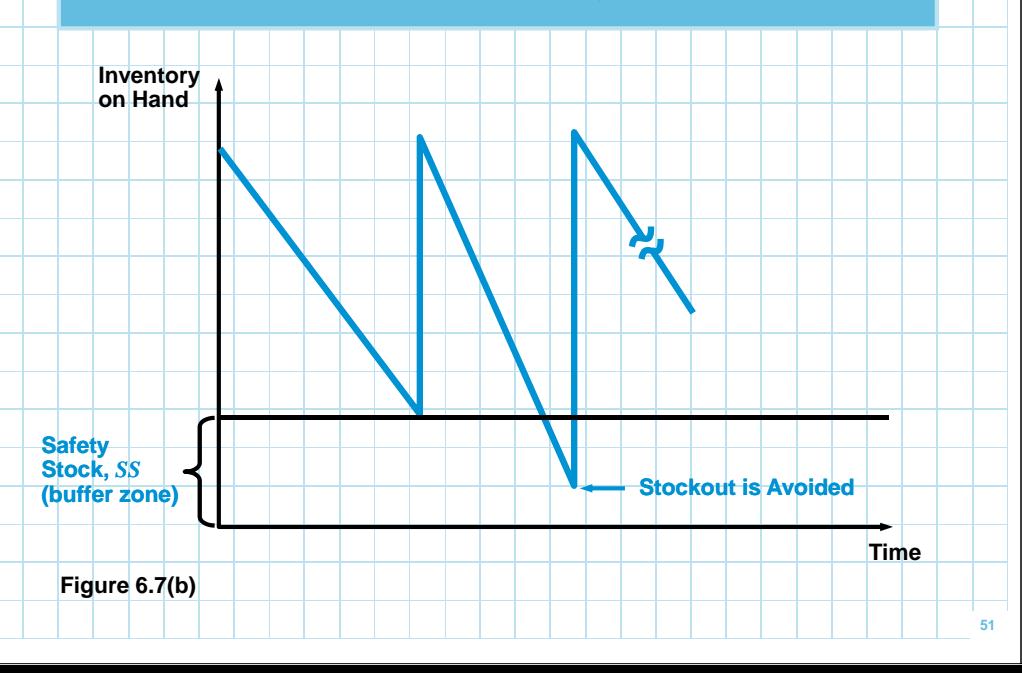

#### **6. Safety Stock Models**

- **The objective is to find the safety stock**<br>**The objective is the injuries the total of quantity that will minimize the total of stockout cost and additional holding cost for the safety stock**
- **If the stockout cost per unit and the probability distribution of demand during lead time is know, SS can be computed using discrete distribution model**
- **If the stockout cost is not known, a normal distribution of demand is assumed and the service level is used for the calculation using normal distribution model**

#### **6. Single-Period Inventory Models**

- **So far we have been assuming that ordered products will be sold in the future**
- **However some products have no future**<br>**Making boyand the current period (weekly value beyond the current period ( weekly magazines, daily newspapers, certain food with a short life, some seasonal clothes … )**
- **These situations are called news vendor problems or single-period inventory period models**
- **Marginal analysis is a simpler approach to find the optimal inventory level for news vendor problems**

#### **6. Single-Period Inventory Models**

- **With a manageable number of states of nature and alternatives where the probability of each state of nature is known, marginal analysis with discrete distributions can be used**
- **When there are a large number of alternatives or**  П **states of nature and the probability distribution can be described with a normal distribution, marginal analysis with the normal distributionmay be used**
- **Marginal analysis is based on manipulating marginal profit (MP) and marginal loss (ML)**
	- **MP is the additional profit achieved if one additional unit is stocked and sold**
	- **ML is the loss that occurs when an additional unit is stocked but cannot be sold**

#### **6. Marginal Analysis with Discrete Distributions**

 **Decision rule – we stock an additional unit only if the expected marginal profit for that unit exceeds the expected marginal loss**

**Assume**

- *P* <sup>=</sup> **probability that demand will be greater than or equal to a given supply (or the probability of selling at least one additional unit)**
- **1 –** *<sup>P</sup>* <sup>=</sup> **probability that demand will be less than supply (or the probability that one additional unit will not sell)**

#### **6. Marginal Analysis with Discrete Distributions**

- **The expected marginal profit is** *P* **(MP)**
- **The expected marginal loss is**  $(1 P)(ML)$
- **The optimal decision rule is to stock the additional unit if**

#### *P***(MP) ≥ (1 – <sup>P</sup>)ML**

**With some basic manipulation**

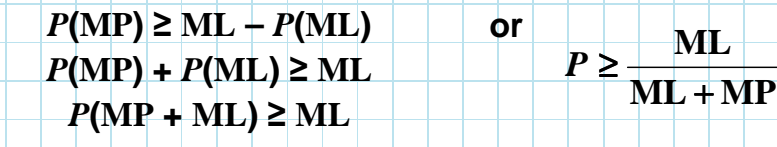

#### **6. Steps of Marginal Analysis with Discrete Distributions**

- **1.** Determine the value of  $\frac{m}{\sqrt{1-\lambda}}$  for the **problemML MP** +**ML**
- **2. Construct a probability table and add a cumulative probability column**
- **3. Keep ordering inventory as long as the probability (***P***) of selling at least one MLadditional unit is greater thanML** + **MP**

#### **6. Chicago Cheese Example**

- П **Chicago Cheese sells E-Z Spread Cheese for \$100 per case and the cost is \$75**
- $\blacksquare$  Any cheese not sold at the end o sold to a local food processor for \$50 per case, **for Chicago Cheese never sells cheese that is more than a week old**
- **How many cases of E-Z Spread Cheese should be**<br>**How meeting and work to maximize the profit?** E **produced each week to maximize the profit?**
- **The marginal profit per carton is**

**MP** <sup>=</sup> **Marginal profit** <sup>=</sup> **\$100 – \$75** <sup>=</sup> **\$25**

■ The marginal loss is

**57**

**ML** <sup>=</sup> **Marginal loss** <sup>=</sup> **\$75 – \$50** <sup>=</sup> **\$25**

#### **6. Chicago Cheese Example**

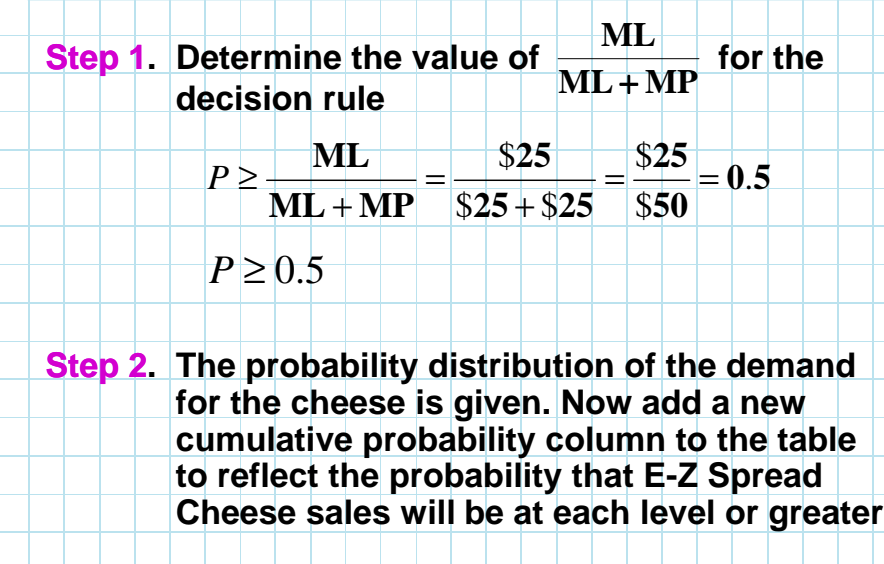

#### **6. Chicago Cheese Example**

#### **Marginal analysis**

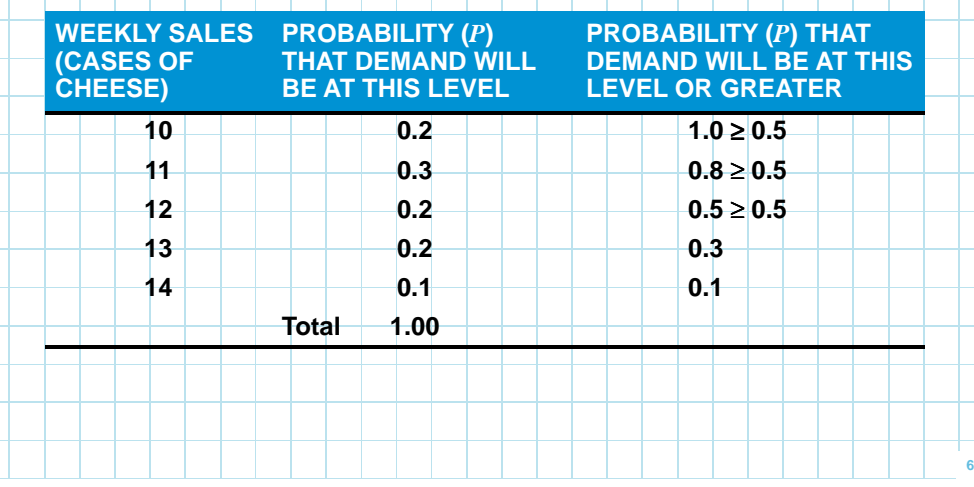

#### **6. Chicago Cheese Example**

**Step 3. Keep ordering additional cases as long as the probability of selling at least one additional case is greater than or equal to 0.5, which is the indifference probability**

*P* **at 12 cases** <sup>=</sup> **0.5** <sup>≥</sup> **0.5**

**Therefore Chicago Cheese should produce 12 cases of E-Z Spread Cheese each week, since 0.5 is the smallest cumulative probability value that is**

greater than or equal to  $\frac{ML}{ML + MP} = 0.5$ **ML**+

#### **7. Linear Programming**

- **So far decisions are made assuming no limit to the access of resources**
- **Many management decisions involve trying to make the most effective use of limited resources**
	- **Machinery, labor, money, time, warehouse space, raw materials**
- **Linear programming (LP) is a widely used mathematical modeling technique designed to help managers in planning and decision making relative to resource allocation**

#### **7. Requirements of a Linear Programming Problem**

- **All LP problems have 4 properties in common**
- **1. All problems seek to maximize or minimize some quantity, usually profit or cost (the objective function)**
- **2. The presence of restrictions or constraints that limit the degree to which we can pursue our objective**
- **3. There must be alternative courses of action to choose from**
- **4. The objective and constraints in problems must be expressed in terms of linear equations or inequalities**
	- $-2A + 5B = 10$ **<sup>2</sup>***<sup>A</sup>* **+ 5***<sup>B</sup>* **= 10 (linear equation)**
	- $\blacksquare$  3A + 2B < 25
- **<sup>3</sup>***<sup>A</sup>* **+ 2***<sup>B</sup>* **< 25 (linear inequality)**
- $\blacksquare$  24<sup>2</sup> + 5B<sup>3</sup> + 3AB < 10
- **<sup>2</sup>***A***<sup>2</sup> + 5***B***<sup>3</sup> + 3***AB* **< 10 (non-linear inequality)**

#### **7. Formulating LP Problems**

- **The steps in formulating a linear program are**
	- **1. Completely understand the managerial problem being faced**
	- **2. Identify the objective and constraints**
	- **3. Define the decision variables**
	- **4. Use the decision variables to write mathematical expressions for the objective function and the constraints**

#### **7. Summary of Graphical Solution Methods**

#### **ISOPROFIT/ISOCOST METHOD**

- **1. Graph all constraints and find the feasible region.**
- **2. Select a specific profit (or cost) line and graph it to find the slope.**
- **3. Move the objective function line in the direction of increasing profit (or decreasing cost) while maintaining the slope. The last point it touches in the feasible region is the optimal solution.**
- **4. Find the values of the decision variables at this last point and compute the profit (or cost).**

#### **CORNER POINT METHOD**

- **1. Graph all constraints and find the feasible region.**
- **2. Find the corner points of the feasible reason.**
- **3. Compute the profit (or cost) at each of the feasible corner points.**
- **4. Select the corner point with the best value of the objective function found in step 3. This is the optimal solution.**

**65**

**67**

#### **7: Vase Maker Example**

- **Hal the vase maker has 24 lb. of clay and 16 lb. of special glazing**
- **He needs 1 lb. of clay and 1 lb. of special glazing to make a small vase**
- **To make a large vase, Hal needs 4 lb. of clay and 2 lb. of special glazing**
- **The smaller vases sell for \$3 each, while the larger vases would bring \$9 each.**
- **Help Hal to determine the best mix of small and large vases in order to maximize the income**

#### **7: Vase Maker Example**

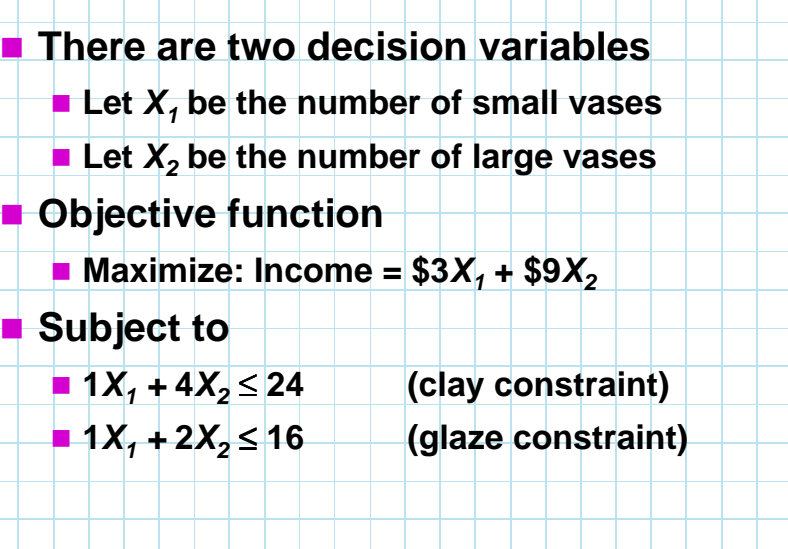

#### **7. Vase Maker Example**

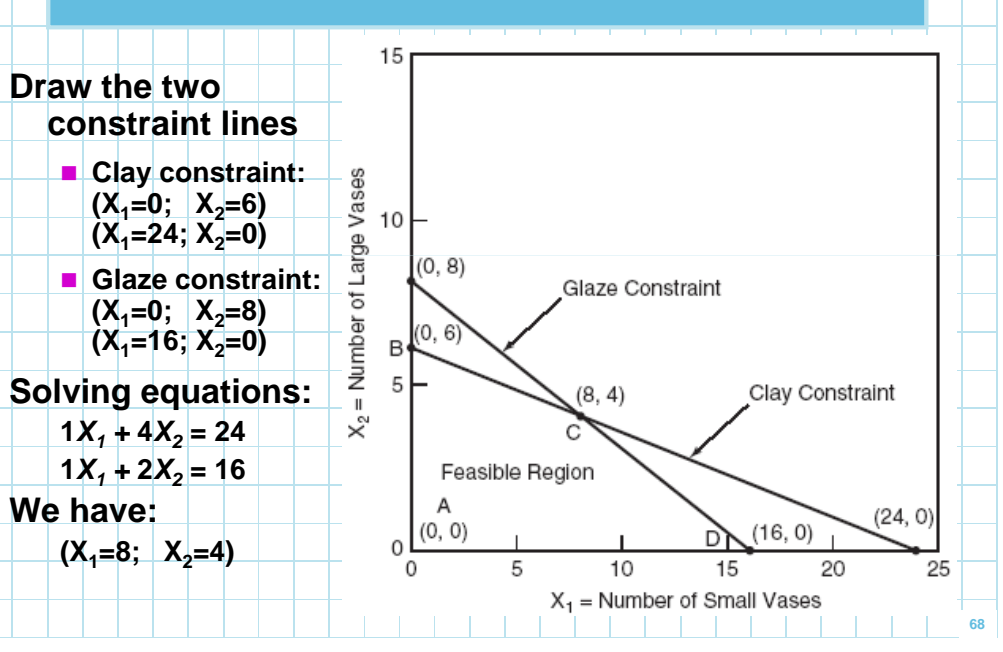

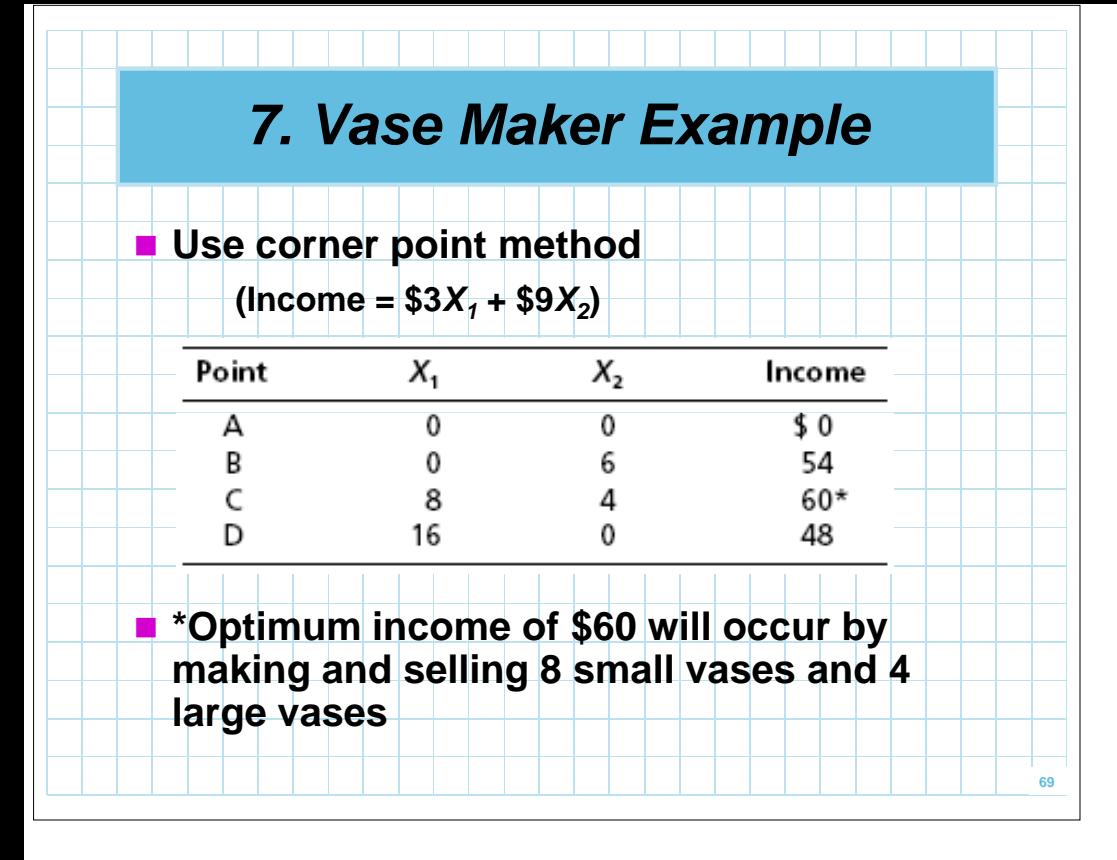